#### <span id="page-0-0"></span>CERT-Conix tools: Machoke and BTG CERT-Conix tools: Machoke and BTG

Robin Marsollier CONIX CyberSecurity

> E 10 April 2018

- Robin Marsollier OSSIR - 10-04-2018

Robin Marsollier Twitter: **Depart** robin.marsollier@conix.fr CERT-Conix

# Machoke: CFG-based malware classification

# BTG: OSINT tool

 $\overline{\phantom{0}}$ 

<sup>3</sup> CONIX- Robin Marsollier **[OSSIR - 10-04-2018](#page-0-0)** 

# Machoke: CFG-based malware classification

#### CERT-Conix tools: Machoke and BTG Machoke: definitions

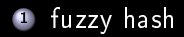

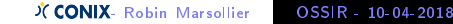

**1** fuzzy hash 2 CFG : control flow graph

- **1** fuzzy hash
- 2 CFG : control flow graph
- <sup>8</sup> clusterisation

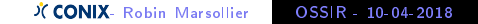

#### CERT-Conix tools: Machoke and BTG Machoke: CFG-based classification

- <sup>1</sup> Apparently used by AV
- <sup>2</sup> Used by academics
- <sup>8</sup> Used by other actors

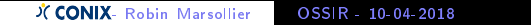

#### CERT-Conix tools: Machoke and BTG Machoke: CFG-based classification

- <sup>1</sup> Apparently used by AV
- **2** Used by academics
- <sup>8</sup> Used by other actors
- <sup>4</sup> few public implementations ...
- <sup>1</sup> Get something better than md5/sha\* (resistant to small changes inside samples notably, etc.)
- <sup>2</sup> A fuzzy hash better than good old ssdeep
- <sup>3</sup> Get a small and independent tool easy to use and deploy at large
- <sup>4</sup> Let other tools do the clustering

**KERKARK (ERKERK) EL VOQO** 

- Designed by ANSSI, published with Polichombr (https://github.com/ANSSI-FR/polichombr)
- <sup>2</sup> CFG-based fuzzy hash
- <sup>3</sup> 2 implementations: Ruby/miasm || Python/IDAPython (Machoc lost in lots of ruby/python/whatever code)

(□) (何) (三) (三) = のQ (^

#### CERT-Conix tools: Machoke and BTG Machoke: Naming

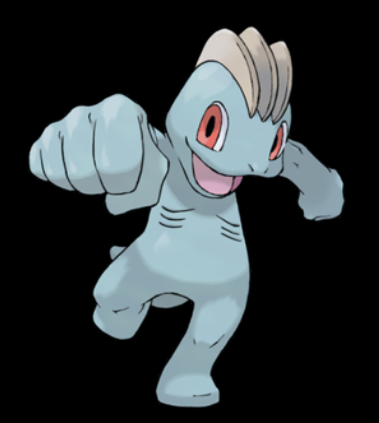

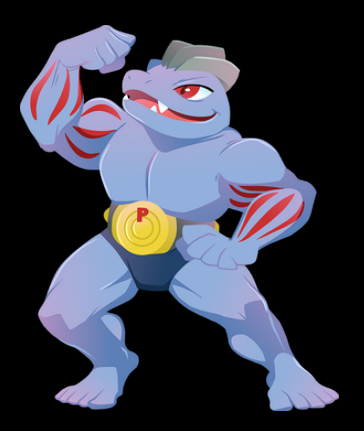

- Robin Marsollier [OSSIR - 10-04-2018](#page-0-0)

- **1** Radare2 + r2pipe
- <sup>2</sup> Python

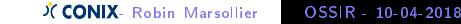

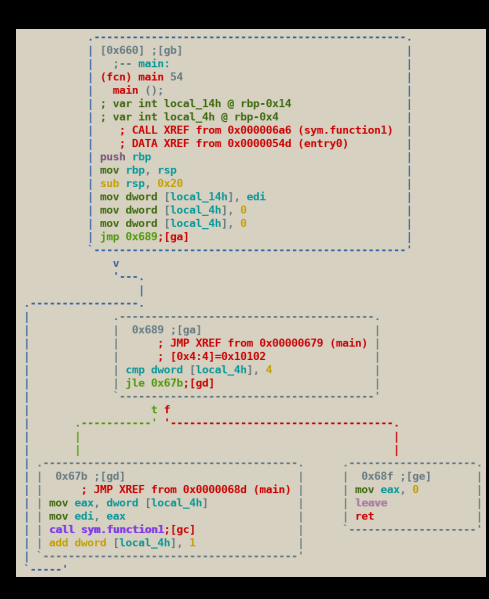

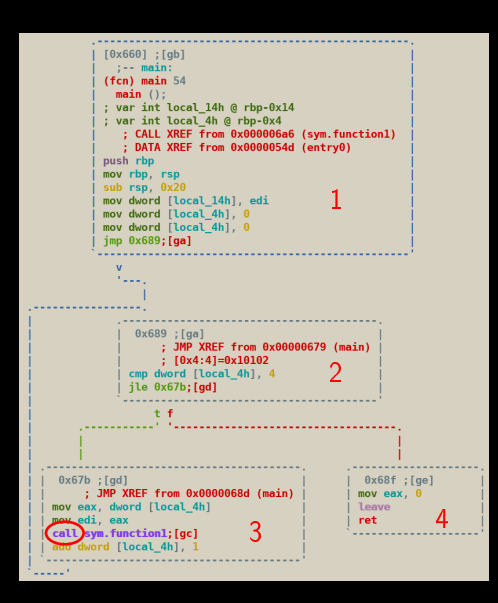

**1** Blocks and call labelling

X CONIX- Robin Marsollier 0SSIR - 10-04-2018

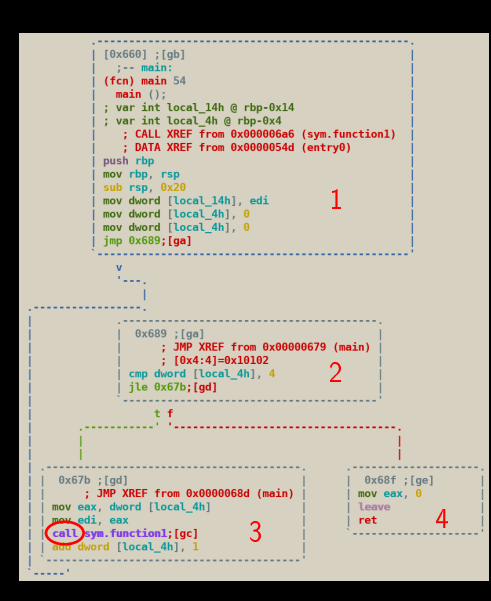

- **1** Blocks and call labelling
- 2 Translate to text: 1:2;

X CONIX- Robin Marsollier 0SSIR - 10-04-2018

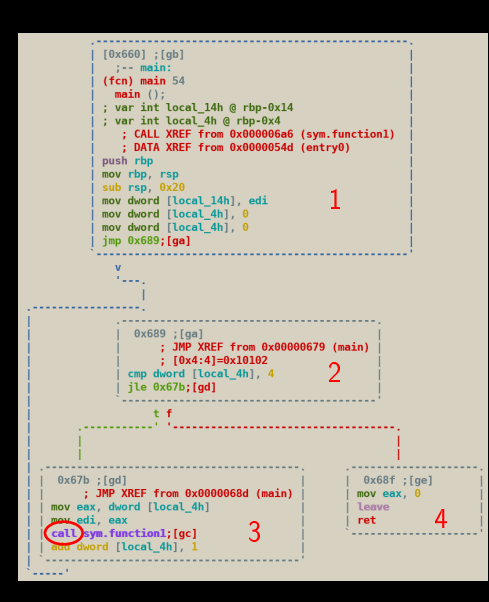

- **1** Blocks and call labelling
- 2 Translate to text: 1:2;2:3,4;

X CONIX- Robin Marsollier 0SSIR - 10-04-2018

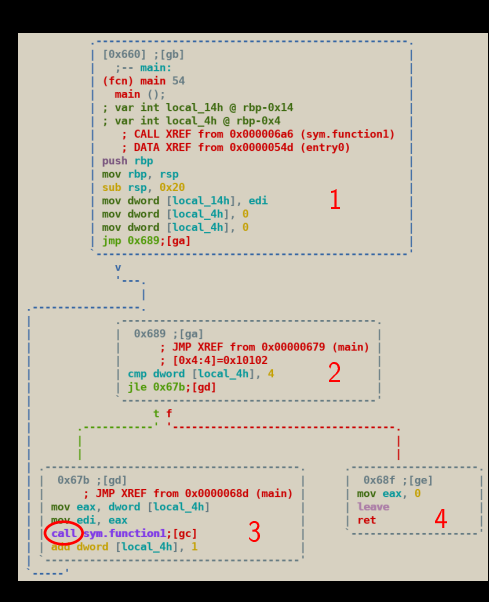

**1** Blocks and call labelling

 $\mathcal{A} \hspace{1mm} \Box \hspace{1mm} \flat \hspace{1mm} \mathcal{A} \overline{\mathcal{B}} \hspace{1mm} \flat \hspace{1mm} \mathcal{A} \hspace{1mm} \overline{\mathcal{B}} \hspace{1mm} \flat \hspace{1mm} \mathcal{A} \hspace{1mm} \overline{\mathcal{B}} \hspace{1mm} \flat \hspace{1mm} \overline{\mathcal{B}} \hspace{1mm} \flat \hspace{1mm} \overline{\mathcal{B}} \hspace{1mm} \flat \hspace{1mm} \overline{\mathcal{B}} \hspace{1mm} \flat \hspace{1mm} \overline{\mathcal{$ 

2 Translate to text: 1:2;2:3,4;3:c,2;

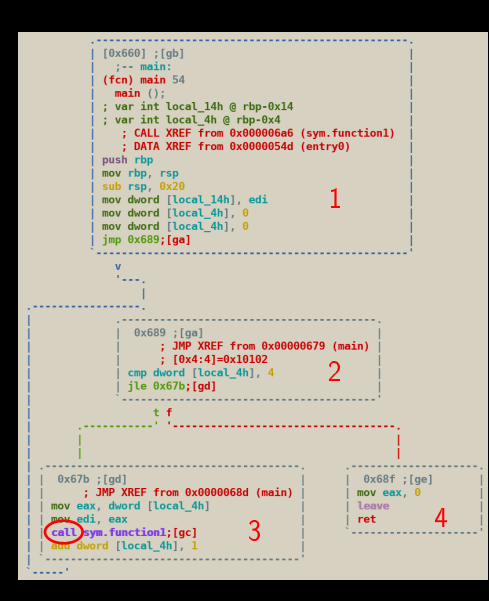

**1** Blocks and call labelling

 $\mathcal{A} \hspace{1mm} \Box \hspace{1mm} \flat \hspace{1mm} \mathcal{A} \overline{\mathcal{B}} \hspace{1mm} \flat \hspace{1mm} \mathcal{A} \hspace{1mm} \overline{\mathcal{B}} \hspace{1mm} \flat \hspace{1mm} \mathcal{A} \hspace{1mm} \overline{\mathcal{B}} \hspace{1mm} \flat \hspace{1mm} \overline{\mathcal{B}} \hspace{1mm} \flat \hspace{1mm} \overline{\mathcal{B}} \hspace{1mm} \flat \hspace{1mm} \overline{\mathcal{B}} \hspace{1mm} \flat \hspace{1mm} \overline{\mathcal{$ 

2 Translate to text: 1:2;2:3,4;3:c,2;4:;

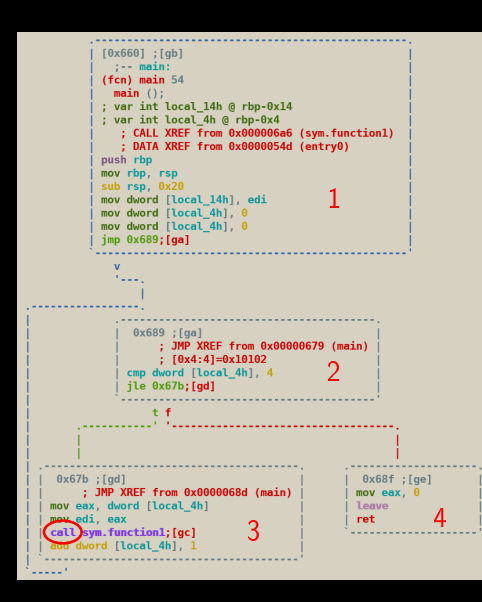

- **1** Blocks and call labelling
- 2 Translate to text: 1:2;2:3,4;3:c,2;4:;
- <sup>3</sup> Murmurhash3: e38a5cbb

 $\mathbf{A} \equiv \mathbf{A} + \mathbf{A} + \mathbf{B} + \mathbf{A} + \mathbf{B} + \mathbf{A} + \mathbf{B} + \mathbf{A} + \mathbf{B} + \mathbf{A} + \mathbf{B} + \mathbf{A} + \mathbf{B} + \mathbf{A} + \mathbf{B} + \mathbf{A} + \mathbf{B} + \mathbf{A} + \mathbf{B} + \mathbf{A} + \mathbf{B} + \mathbf{A} + \mathbf{B} + \mathbf{A} + \mathbf{B} + \mathbf{A} + \mathbf{B} + \mathbf{A} + \mathbf{B} + \mathbf{A} + \math$ 

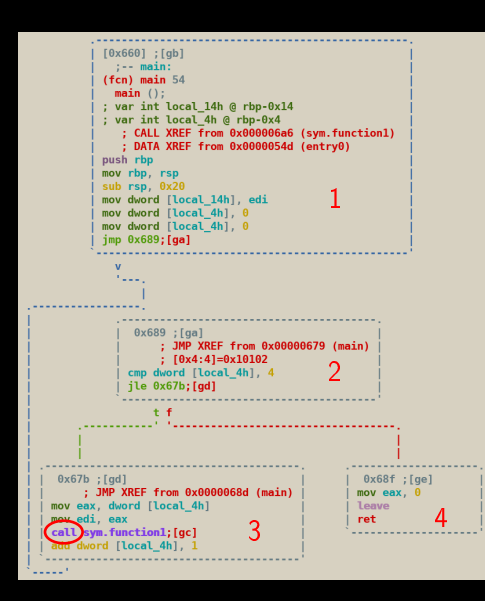

- <sup>1</sup> Blocks and call labelling
- 2 Translate to text: 1:2;2:3,4;3:c,2;4:;
- <sup>3</sup> Murmurhash3: e38a5cbb
- Repeat for each function in sample, concatenate hashes

 $\mathbf{A} \equiv \mathbf{A} + \mathbf{A} + \mathbf{B} + \mathbf{A} + \mathbf{B} + \mathbf{A} + \mathbf{B} + \mathbf{A} + \mathbf{B} + \mathbf{A} + \mathbf{B} + \mathbf{A} + \mathbf{B} + \mathbf{A} + \mathbf{B} + \mathbf{A} + \mathbf{B} + \mathbf{A} + \mathbf{B} + \mathbf{A} + \mathbf{B} + \mathbf{A} + \mathbf{B} + \mathbf{A} + \mathbf{B} + \mathbf{A} + \mathbf{B} + \mathbf{A} + \mathbf{B} + \mathbf{A} + \math$ 

### CERT-Conix tools: Machoke and BTG

Machoke: r2 commands used

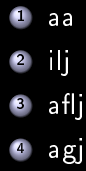

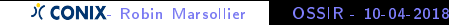

Analysis on a (small) collection of 21915 samples: 1 21915 unique MD5/SHA256 (as expected)

Analysis on a (small) collection of 21915 samples:

- <sup>1</sup> 21915 unique MD5/SHA256 (as expected)
- <sup>2</sup> 10691 unique ssdeep

Analysis on a (small) collection of 21915 samples:

- <sup>1</sup> 21915 unique MD5/SHA256 (as expected)
- 2 10691 unique ssdeep
- <sup>3</sup> Only 4674 unique machoke hashes

#### CERT-Conix tools: Machoke and BTG Machoke: demonstration

Demonstration

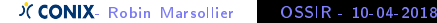

### CERT-Conix tools: Machoke and BTG

# BTG: OSINT tool

- Robin Marsollier [OSSIR - 10-04-2018](#page-0-0)

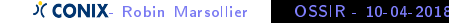

<sup>1</sup> Go on VT and search for the observables

- **1** Go on VT and search for the observables
- <sup>2</sup> Go on MalwareShare and search for the observables

- Go on VT and search for the observables
- <sup>2</sup> Go on MalwareShare and search for the observables
- <sup>8</sup> Go on MISP and search for the observables
- <sup>4</sup> Go on Cuckoo and search for the observables

- Go on VT and search for the observables
- <sup>2</sup> Go on MalwareShare and search for the observables
- <sup>8</sup> Go on MISP and search for the observables
- <sup>4</sup> Go on Cuckoo and search for the observables
- <sup>5</sup> Go on PassiveTotal and search for the observables
- **6** Go on OTX and search for the observables
- Go on some malware trackers and search for the observables

- <sup>1</sup> Go on VT and search for the observables
- <sup>2</sup> Go on MalwareShare and search for the observables
- <sup>8</sup> Go on MISP and search for the observables
- <sup>4</sup> Go on Cuckoo and search for the observables
- <sup>5</sup> Go on PassiveTotal and search for the observables
- <sup>6</sup> Go on OTX and search for the observables

<sup>7</sup> Go on some malware trackers and search for the observables So many sources of informations.

### Help the analyst to get to the websites that contains info/intel about this observable quickly.

- <sup>1</sup> Ergonomy (less output is better)
- <sup>2</sup> Give the right informations to the analyst

#### CERT-Conix tools: Machoke and BTG BTG: invocation

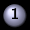

### <sup>1</sup> python3 BTG.py [your observable]

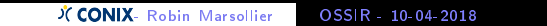

### CERT-Conix tools: Machoke and BTG BTG: invocation

- <sup>1</sup> python3 BTG.py [your observable]
- <sup>2</sup> python3 BTG.py [your observables]

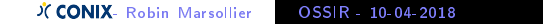

- <sup>1</sup> python3 BTG.py [your observable]
- 2 python3 BTG py [your observables]
- <sup>8</sup> python3 BTG.py [name of file containing your observables]

### [OSINT Source][Status]{Observable} Link to the ressource

- Robin Marsollier [OSSIR - 10-04-2018](#page-0-0)

#### [OSINT Source][Status]{Observable} Link to the ressource Example : [malwareteks][FOUND]{ml314.com} http://hosts-file.malwareteks.com/hosts.txt

- <sup>1</sup> python3
- 25 modules for 25 OSINT services
- <sup>3</sup> actively used and maintained @ Conix
- <sup>4</sup> observables handled: URL, MD5, SHA1, SHA256, SHA512, IPv4, IPv6, domain

#### CERT-Conix tools: Machoke and BTG BTG: demonstration

Demonstration

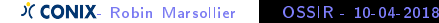

Github Conix-security :

- <sup>1</sup> https://github.com/conix-security/machoke
- <sup>2</sup> https://github.com/conix-security/BTG

### CERT-Conix tools: Machoke and BTG

# $\overline{Q/A}$

Ξ

## Robin Marsollier robin.marsollier@conix.fr CERT-Conix